# **User Services**

The following resources for the Configuration API are available for all users:

- [Calls](#page-0-0)
	- [Initiate calls](#page-0-1)
		- [View or modify user call forwarding](#page-0-2)
		- [View or modify call forwarding](#page-1-0)
		- [View or modify call forwarding schedules](#page-2-0)
		- [View or modify a schedule ID](#page-2-1)
		- [View active calls](#page-3-0)
- [Voicemail](#page-3-1)
	- [Change voicemail pin](#page-3-2)
	- [View or modify voicemail settings](#page-4-0)
	- [View voicemail folder as RSS feed](#page-4-1)
	- [View or modify voicemail personal attendant](#page-5-0)
	- [Set operators' personal attendant settings](#page-6-0)
	- [Reset operators' personal attendant settings](#page-6-1)
- [Phone Book](#page-6-2)
	- [Export phone book](#page-6-3)
	- [View phone book page by page](#page-7-0)
	- [Private phone book entries](#page-8-0)
	- [Search for phone book contacts](#page-9-0)
	- [Create or delete a private phone book](#page-10-0)
	- [View contacts on display](#page-10-1)
	- [Import Google contacts](#page-10-2)
- [Preferences](#page-11-0)
	- [View user contact information](#page-11-1)
	- [View or modify IM preferences](#page-12-0)
	- [View or modify My Buddy preferences](#page-13-0)
	- [View or modify speed dial preferences](#page-13-1)
	- [Activate active greeting](#page-14-0)
- [Conferences](#page-14-1)
	- [Filter conferences for a user ID](#page-14-2)
	- [View conference details](#page-14-3)
	- [View conference settings for all users](#page-16-0)
	- [View user conference details](#page-16-1)
	- [FreeSwitch conference commands](#page-17-0)
- [System](#page-17-1)
	- [Change user portal password](#page-17-2)
	- [View fax extensions and DID number](#page-18-0)
	- [View configuration servers' time](#page-18-1)
	- [View log in details](#page-18-2)
	- [View user details, password and the servers' host name](#page-19-0)
	- [Keep session alive](#page-20-0)

# <span id="page-0-0"></span>Calls

## <span id="page-0-1"></span>Initiate calls

**Resource URI:** /my/call/{to}, /call/{to} **Default Resource Properties:** N/A **Specific Response Codes**: Error 400 (When {to} is not a valid sip uri) **HTTP Method: PUT** PUT method requires non empty body which is ignored. Supported as GET for clients that do not handle PUT. **Unsupported HTTP Method:** GET, POST, DELETE

# <span id="page-0-2"></span>View or modify user call forwarding

**Resource URI:** /my/forward **Default Resource Properties** The resource is represented by the following properties when the GET request is performed:

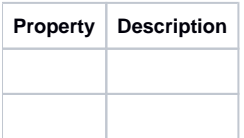

**Specific Response Codes**: N/A **HTTP Method: GET** Retrieves user call forwarding XML, JSON (without schedule) **HTTP Method: PUT** Modifies user call forwarding XML, JSON (without schedule) **Unsupported HTTP Method:** POST, DELETE

## <span id="page-1-0"></span>View or modify call forwarding

### **Resource URI:** /my/callfwd

**Default Resource Properties:**

The resource is represented by the following properties when the GET request is performed:

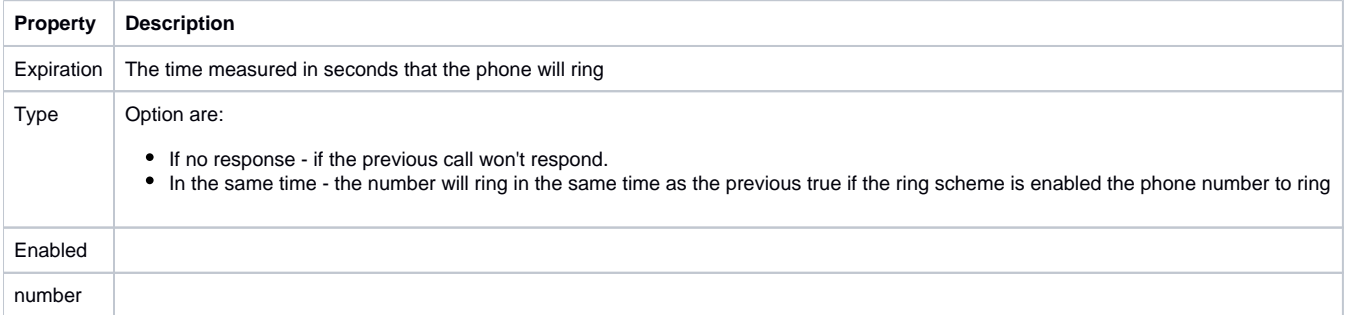

**Specific Response Codes**: N/A **HTTP Method: GET** Retrieves user call forwarding scheme, with the schedule. **Example**: XML format <callsequence> <rings> <ring> <expiration>30</expiration> <type>If no response</type> <enabled>true</enabled> <number>333</number>  $\langle$ ring>  $<$ ring $>$ <expiration>30</expiration> <type>At the same time</type> <enabled>true</enabled> <number>232</number> </ring>  $\langle$ rings> <expiration>20</expiration> <withVoicemail>true</withVoicemail> </callsequence> JSON format {"callsequence": {

"rings": [

```
{
"expiration": 30,
"type": "If no response",
"enabled": true,
"number": "333"
},
{
"expiration": 30,
"type": "At the same time",
"enabled": true,
"number": "232"
}
],
"expiration": 20,
"withVoicemail": true
}}
HTTP Method: PUT
Modifies user call forwarding scheme.
```
curl -v -k -X PUT -H "Content-Type: application/json" -d '{"expiration":20,"rings":[{"expiration":30,"type":"If no response","enabled":true,"number":" 5551212"}]}'<https://201:password@192.168.1.14/sipxconfig/rest/my/callfwd>

## <span id="page-2-0"></span>View or modify call forwarding schedules

### **Resource URI:** /my/callfwdsched

**Default Resource Properties:** The resource is represented by the following properties when the GET request is performed:

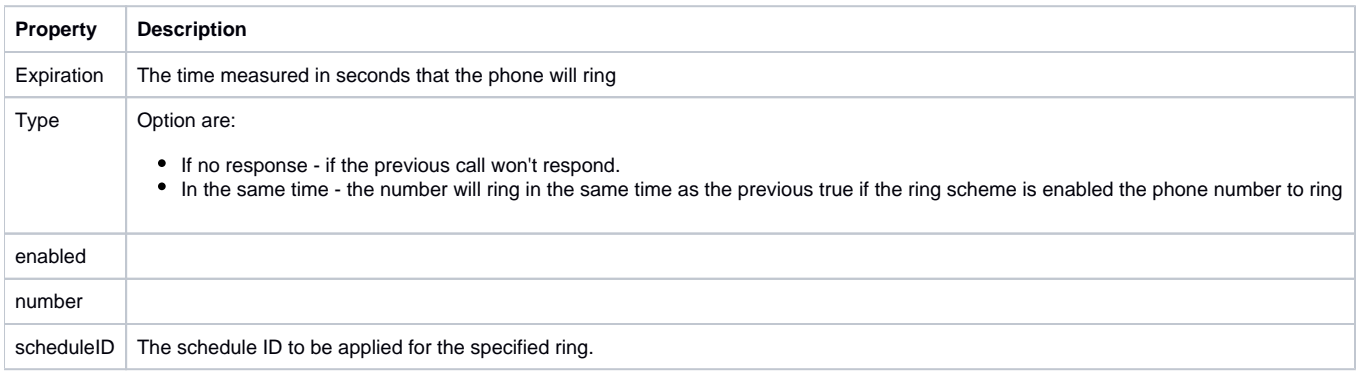

#### **Specific Response Codes**:

Error 422 (When schedule save/update failed) Error 403 (on PUT or DELETE and id not specified) **HTTP Method: GET** Retrieves call forwarding schedules **Example** for GET/PUT: JSON format only

{"expiration":20,"rings":[{"expiration":30,"type":"If no response","enabled":true,"number":"11112","scheduleId":1},{"expiration":30,"type":"At the same time"," enabled":true,"number":"444333","scheduleId":2}],"withVM":true}

#### **HTTP Method: PUT** Saves call forwarding schedules (includes schedule ID) **Unsupported HTTP Method:** POST, DELETE

# <span id="page-2-1"></span>View or modify a schedule ID

#### **Resource URI:** /my/callfwdsched/{id}

**Default Resource Properties:**

The resource is represented by the following properties when the GET request is performed:

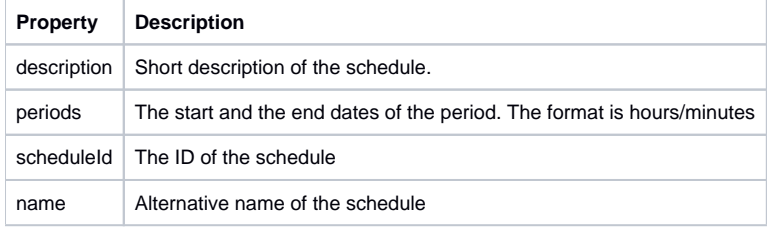

**Specific Response Codes**: N/A **HTTP Method: GET** Retrieves call forwarding schedules Example: JSON format only id=3

{"description":"Desc","periods":[{"start":{"hrs":9,"min":0},"end":{"hrs":18,"min":0},"scheduledDay":7}],"scheduleId":3,"name":"Sunday"}

**HTTP Method: PUT** Updates existing schedule given {id} **HTTP Method: DELETE** Deletes existing schedule given {id} **Unsupported HTTP Method:** POST

# <span id="page-3-0"></span>View active calls

## **Resource URI:** /my/activecdrs

#### **Default Resource Properties**

The resource is represented by the following properties when the GET request is performed:

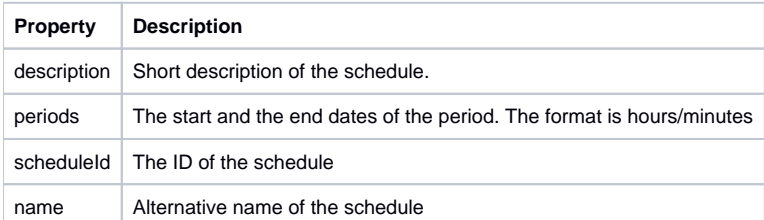

#### **Specific Response Codes**: N/A

**HTTP Method: GET** Retrieves user active calls in XML or JSON format Example: XML format <cdrs> <cdr> <from>2011</from> <from-aor>"2011" <sip:2011@[Uniteme.ezuce.com>](http://Uniteme.ezuce.com)</from-aor> <to>32011</to> <to-aor><sip:32011@[Uniteme.ezuce.com](http://Uniteme.ezuce.com)></to-aor> <direction>INCOMING</direction> <recipient>32011</recipient> <internal>false</internal> <type>Unknown</type> <start-time>1400239363000</start-time> <duration>45976</duration> </cdr> </cdrs>scheduledDay":7}],"scheduleId":3,"name":"Sunday"} JSON format

{"cdrs": [

{ "from": "2011", "from-aor": "\"2011\" <sip:2011[@Uniteme.ezuce.com](http://Uniteme.ezuce.com)>", "to": "32011", "to-aor": "<sip:32011[@Uniteme.ezuce.com>](http://Uniteme.ezuce.com)", "direction": "INCOMING", "recipient": "32011", "internal": false, "type": "Unknown", "start-time": 1400240496000, "duration": 483896 } ]}

**Unsupported HTTP Method:** POST, PUT, DELETE

# <span id="page-3-1"></span>Voicemail

# <span id="page-3-2"></span>Change voicemail pin

**Resource URI:** /my/voicemail/pin/{pin}

**Default Resource Properties:** The resource is represented by the following properties when the GET request is performed:

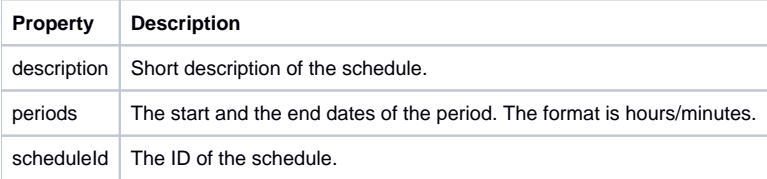

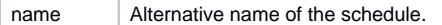

**Specific Response Codes**: Error 400 - on PUT, when the new {pin} cannot be saved **HTTP Method: GET** Retrieves call forwarding schedules **Example**: JSON format only id=3

{"description":"Desc","periods":[{"start":{"hrs":9,"min":0},"end":{"hrs":18,"min":0},"scheduledDay":7}],"scheduleId":3,"name":"Sunday"}

**HTTP Method: PUT** Updates existing schedule given {id} **HTTP Method: DELETE** Deletes existing schedule given {id} **Unsupported HTTP Method:** POST

# <span id="page-4-0"></span>View or modify voicemail settings

#### **Resource URI:** /my/vmprefs

**Default Resource Properties**

The resource is represented by the following properties when the GET request is performed:

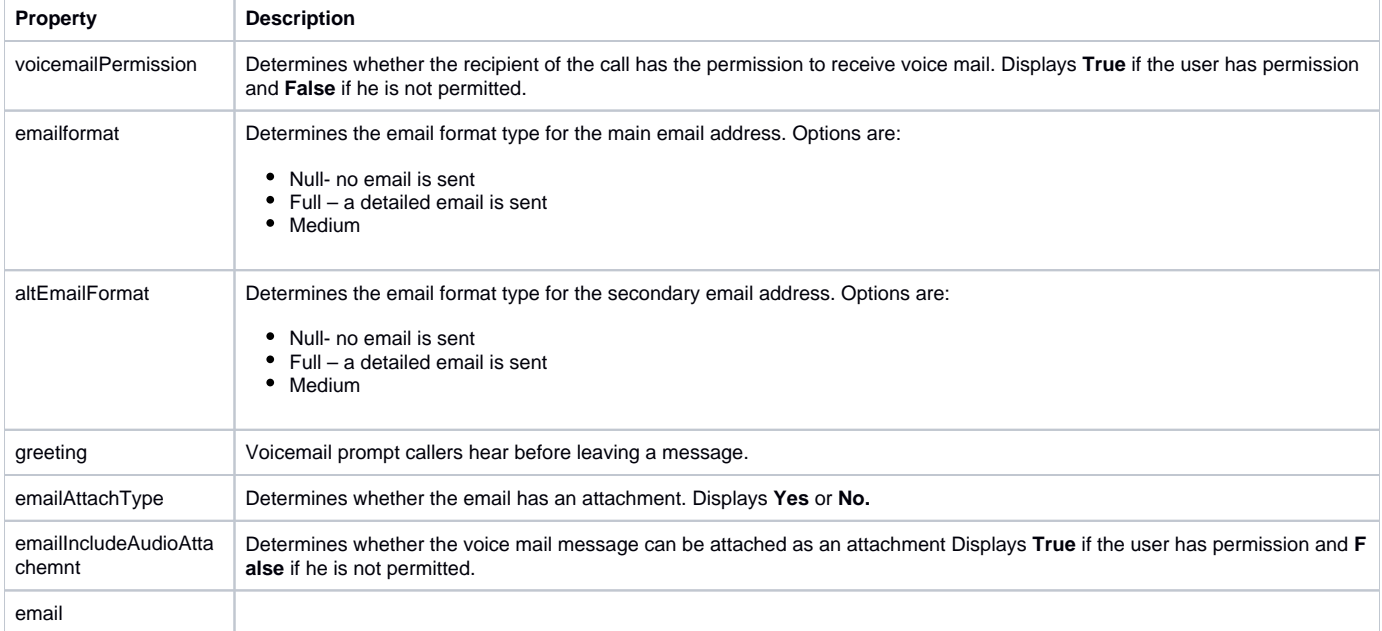

#### **Specific Response Codes**: N/A

**HTTP Method: GET**

Retrieves call forwarding schedules.

**Example**: JSON format only for GET/PUT

{"voicemailPermission":true,"emailFormat":"FULL","altEmailFormat":null,"greeting":"STANDARD","emailAttachType":"YES","emailIncludeAudioAttachment": true,"altEmail":null,"altEmailAttachType":null,"altEmailIncludeAudioAttachment":false,"email":"aaa@bbb"}

**HTTP Method: PUT**

Saves user voicemail settings

**Unsupported HTTP Method:** POST, DELETE

<span id="page-4-1"></span>View voicemail folder as RSS feed

**Resource URI:** /my/feed/voicemail/{folder} **Default Resource Properties:** N/A **Specific Response Codes**: N/A **HTTP Method: GET** Rthe voicemail folder is presented as an RSS feed. **Example**: <?xml version="1.0" encoding="UTF8"?> <rss xmlns:dc=["http://purl.org/dc/elements/1.1/](http://purl.org/dc/elements/1.1/)" version="2.0"> <channel> <title>Voicemail: 205</title> <link[>http://localhost/sipxconfig/rest/my/feed/voicemail/inbox<](http://localhost/sipxconfig/rest/my/feed/voicemail/inbox)/link> <description>Voicemail Inbox for 205</description> <item> <title>Voice Message 100000007 from 205</title> <link[>http://localhost/sipxconfig/rest/private/eMMlJIsSz4LL9M3OkUXVJfqNS7x2WRSH/voicemail/inbox/100000007](http://localhost/sipxconfig/rest/private/eMMlJIsSz4LL9M3OkUXVJfqNS7x2WRSH/voicemail/inbox/100000007)</link> <description>5 seconds received at 12:02 on 08/07/14</description> <enclosure url=["http://localhost/sipxconfig/rest/private/eMMlJIsSz4LL9M3OkUXVJfqNS7x2WRSH/voicemail/inbox/100000007"](http://localhost/sipxconfig/rest/private/eMMlJIsSz4LL9M3OkUXVJfqNS7x2WRSH/voicemail/inbox/100000007) type="audio/wav" /> <pubDate>Thu, 07 Aug 2014 09:02:06 GMT</pubDate> <guid><http://localhost/sipxconfig/rest/private/eMMlJIsSz4LL9M3OkUXVJfqNS7x2WRSH/voicemail/inbox/100000007></guid> <dc:date>20140807T09:02:06Z</dc:date> </item> <item> <title>Voice Message 100000006 from 205</title> <link[>http://localhost/sipxconfig/rest/private/eMMlJIsSz4LL9M3OkUXVJfqNS7x2WRSH/voicemail/inbox/100000006](http://localhost/sipxconfig/rest/private/eMMlJIsSz4LL9M3OkUXVJfqNS7x2WRSH/voicemail/inbox/100000006)</link> <description>4 seconds received at 15:36 on 08/06/14</description> type="audio/wav" /> <pubDate>Wed, 06 Aug 2014 12:36:25 GMT</pubDate> <guid><http://localhost/sipxconfig/rest/private/eMMlJIsSz4LL9M3OkUXVJfqNS7x2WRSH/voicemail/inbox/100000006></guid> <dc:date>20140806T12:36:25Z</dc:date> </item> <item> <title>Voice Message 100000009 from 205</title> <link[>http://localhost/sipxconfig/rest/private/eMMlJIsSz4LL9M3OkUXVJfqNS7x2WRSH/voicemail/inbox/100000009](http://localhost/sipxconfig/rest/private/eMMlJIsSz4LL9M3OkUXVJfqNS7x2WRSH/voicemail/inbox/100000009)</link> <description>4 seconds received at 10:16 on 08/08/14</description> type="audio/wav" /> <pubDate>Fri, 08 Aug 2014 07:16:43 GMT</pubDate> <guid><http://localhost/sipxconfig/rest/private/eMMlJIsSz4LL9M3OkUXVJfqNS7x2WRSH/voicemail/inbox/100000009></guid> <dc:date>20140808T07:16:43Z</dc:date> </item> <item> <title>Voice Message 100000008 from 205</title> <link[>http://localhost/sipxconfig/rest/private/eMMlJIsSz4LL9M3OkUXVJfqNS7x2WRSH/voicemail/inbox/100000008](http://localhost/sipxconfig/rest/private/eMMlJIsSz4LL9M3OkUXVJfqNS7x2WRSH/voicemail/inbox/100000008)</link> <description>2 seconds received at 12:02 on 08/07/14</description> type="audio/wav" /> <pubDate>Thu, 07 Aug 2014 09:02:49 GMT</pubDate> <guid><http://localhost/sipxconfig/rest/private/eMMlJIsSz4LL9M3OkUXVJfqNS7x2WRSH/voicemail/inbox/100000008></guid> <dc:date>20140807T09:02:49Z</dc:date> </item> </channel> </rss> <enclosure url=["http://localhost/sipxconfig/rest/private/eMMlJIsSz4LL9M3OkUXVJfqNS7x2WRSH/voicemail/inbox/100000006"](http://localhost/sipxconfig/rest/private/eMMlJIsSz4LL9M3OkUXVJfqNS7x2WRSH/voicemail/inbox/100000006)

<enclosure url=["http://localhost/sipxconfig/rest/private/eMMlJIsSz4LL9M3OkUXVJfqNS7x2WRSH/voicemail/inbox/100000009"](http://localhost/sipxconfig/rest/private/eMMlJIsSz4LL9M3OkUXVJfqNS7x2WRSH/voicemail/inbox/100000009) <enclosure url=["http://localhost/sipxconfig/rest/private/eMMlJIsSz4LL9M3OkUXVJfqNS7x2WRSH/voicemail/inbox/100000008"](http://localhost/sipxconfig/rest/private/eMMlJIsSz4LL9M3OkUXVJfqNS7x2WRSH/voicemail/inbox/100000008) **Unsupported HTTP Method:** PUT, POST, DELETE

# <span id="page-5-0"></span>View or modify voicemail personal attendant

### **Resource URI:** /my/voicemail/attendant

**Default Resource Properties**

The resource is represented by the following properties when the GET request is performed:

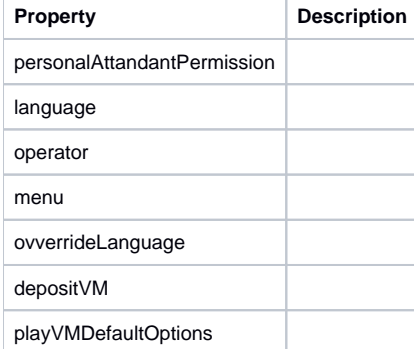

**Specific Response Codes**: N/A **HTTP Method: GET** Retrieves the personals' attandant settings **Example: JSON format only for GET/PUT** 

{ "personalAttendantPermission":true, "language":null, "operator":null, "menu":{}, "overrideLanguage":false, "depositVM":true, "playVMDefaultOptions":true

}

**HTTP Method: PUT** Updates the personal attendants' settings **Unsupported HTTP Method:** POST, DELETE

# <span id="page-6-0"></span>Set operators' personal attendant settings

**Resource URI:** /my/voicemail/operator/{operator} **Default Resource Properties: N/A Specific Response Codes**: **HTTP Method: PUT** Sets personal attendant operator user setting given 'operator' value **Example**: JSON format ??? **Unsupported HTTP Method:** GET, POST, DELETE

# <span id="page-6-1"></span>Reset operators' personal attendant settings

**Resource URI:** /my/voicemail/operator/ **Default Resource Properties: N/A Specific Response Codes**: **HTTP Method: PUT** Resets personal attendant operator user setting given 'operator' value **Unsupported HTTP Method:** GET, POST, DELETE

# <span id="page-6-2"></span>Phone Book

# <span id="page-6-3"></span>Export phone book

**Resource URI:** /my/phonebook **Default Resource Properties**

The resource is represented by the following properties when the GET request is performed:

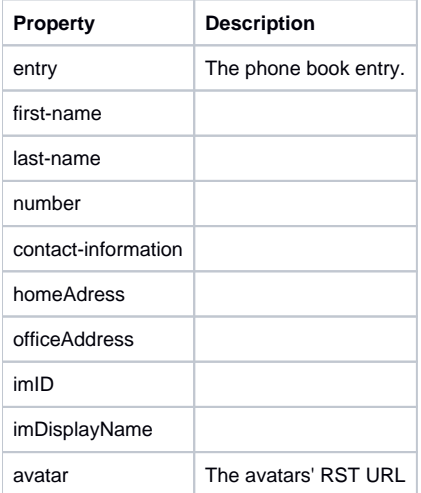

**Status Values**: **Specific Response Codes**: **HTTP Method: GET** Retrieves the personals' attandant settings Example: XML format <phonebook> <entry> <first-name>John</first-name> <last-name>Smith</last-name> <number>200</number> <contact-information> <homeAddress/> <officeAddress/> <imId>jhons</imId> <imDisplayName>John Smith</imDisplayName> <avatar> <https://john.work-ezuce.ro/sipxconfig/rest/avatar/200> </avatar> </contact-information> </entry> <entry> <first-name>Mike</first-name> <last-name>Doe</last-name> <number>201</number> <contact-information> <homeAddress/> <officeAddress/> <imId>miked</imId> <imDisplayName>Mike Doe</imDisplayName> <avatar> <https://mike.work-ezuce.ro/sipxconfig/rest/avatar/201> </avatar> </contact-information> </entry> </phonebook>u JSON format {"phonebook": [

{ "number": "205", "contactinformation": { "homeAddress": {}, "officeAddress": {}, "imId": "205", "imDisplayName": "205", "avatar": "<https://mircea.workezuce.ro/sipxconfig/rest/avatar/205>" }

**]} Unsupported HTTP Method:** PUT, POST, DELETE

}

# <span id="page-7-0"></span>View phone book page by page

**Resource URI:** /my/pagedphonebook?start={start-row}&end={end-row}" **Default Resource Properties** The resource is represented by the following properties when the GET request is performed:

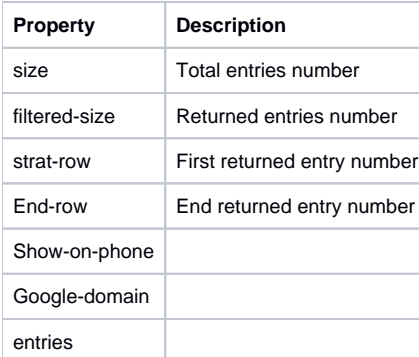

```
Specific Response Codes: N/A
HTTP Method: GET
Phonebook representation, page by page, returns users from start-row to end-row. Useful for large size phonebooks (thousands of users)
Example: XML format
<phonebook>
<size>5</size>
<filtered-size>5</filtered-size>
<start-row>1</start-row>
<end-row>2</end-row>
<show-on-phone>n/a</show-on-phone>
<google-domain>gmail.com</google-domain>
<entries>
<entry>
<id>-1</id>
<first-name>John</first-name>
<last-name>Smith</last-name>
<number>201</number>
<contact-information>
<homeAddress/>
<officeAddress/>
<imId>georgen</imId>
<imDisplayName>John Smith</imDisplayName>
<avatar>
https://john.work-ezuce.ro/sipxconfig/rest/avatar/201
</avatar>
</contact-information>
</entry>
</entries>
</phonebook>
JSON format
{"phonebook": {
"size": 1,
"filteredsize": 1,
"startrow": 0,
"endrow": 1,
"showonphone": "n/a",
"googledomain": "gmail.com",
"entries": [
{
"id": "1",
"number": "205",
"contactinformation": {
"homeAddress": {},
"officeAddress": {},
"imId": "205",
"imDisplayName": "205",
"avatar": "https://mircea.workezuce.ro/sipxconfig/rest/avatar/205"
}
}
]
}}
```
**Unsupported HTTP Method:** PUT, POST, DELETE

# <span id="page-8-0"></span>Private phone book entries

**Resource URI:** /my/phonebook/entry/{entryId} **Default Resource Properties:** The resource is represented by the following properties when the GET request is performed:

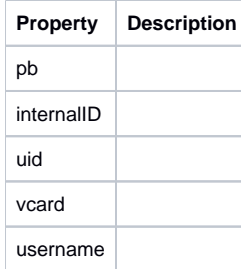

**Specific Response Codes**: Error 747 - when entryId is duplicated during save (POST) **HTTP Method: GET** Retrieves all the entries from the private phone book. **HTTP Method: PUT** Changes entries in private phone book <entry> <firstname>name</firstname> <lastname>lastName</lastname> <number>200</number> <contactinformation> <jobTitle>title</jobTitle> <companyName>company</companyName> <homeAddress> <street>street</street> </homeAddress> <officeAddress> <zip>1234</zip> </officeAddress> </contactinformation> </entry> Example JSON {"entry": { "firstname": "name", "lastname": "lastName", "number": "200", "contactinformation": { "jobTitle": "title", "companyName": "company", "homeAddress": { "street": "street" }, "officeAddress": { "zip": "1234" } } }} **HTTP: POST** Ceates a new phone book entry. **HTTP Method: DELETE** Deletes the entriy with the specified ID from the private phone book . **Unsupported HTTP Method:** N/A

## <span id="page-9-0"></span>Search for phone book contacts

**Resource URI:** /my/search/phonebook?query={search-term} **Default Resource Properties:** The resource is represented by the following properties when the GET request is performed:

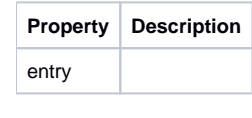

**Specific Response Codes**: N/A **HTTP Method: GET** Searches through all the information in the phone book. A search-term can be a value of any user field like first name, last name, extension etc **Example**: XML format <phonebook> <entry> <first-name>FirstName1</first-name> <last-name>LastName1</last-name> <number>200</number>

- <contact-information/>
- </entry>
- <entry>
- <first-name>FirstName2</first-name>
- <last-name>LastName2</last-name>
- <number>201</number>
- <contact-information/>
- </entry>
- </phonebook>
- JSON format

{"phonebook": [

```
{
"first-name": "FirstName1",
"last-name": "LastName1",
"number": "200",
"contact-information": {}
},
{
"first-name": "FirstName2",
"last-name": "LastName2",
"number": "201",
"contact-information": {}
}
]}
Unsupported HTTP Method: PUT, POST, DELETE
```
# <span id="page-10-0"></span>Create or delete a private phone book

**Resource URI:** /my/phonebookentry/{internalId} **Default Resource Properties:** N/A **Specific Response Codes**: Error 404 - when {internalId} not found **HTTP Method: PUT** Creates a private phone book from a VCard template Vcard input template example in XML: <?xml version="1.0" encoding="UTF-8" ?> <pb> <internalId>XXX</internalId> <uid></uid> <vcard>BEGIN:VCARD VERSION:3.0 SOURCE:privatePhonebook\_1 SOURCE: ORG:; IMPP;TYPE=PERSONAL: TEL;TYPE=HOME:165611111166 TEL;TYPE=FAX: TEL;TYPE=WORK;TYPE=PREF: EMAIL;TYPE=WORK;TYPE=PREF[:aa.cc@](http://aa.cc)[cc.cc](http://cc.cc) EMAIL;TYPE=HOME: ADR;TYPE=WORK:;;;;;; ADR;TYPE=HOME:; AGENT:BEGIN:VCARD\\nVERSION:3.0\\nTEL\\;TYPE=cell\\,pref:\\nFN:\\nEND:VCARD n NOTE:private contact UID:d5506041-522b-4810-8c31-5457be334d53 TEL;TYPE=CELL:333333 FN:DDDDD EEEEE N:EEEEE;DDDDD;;; PRODID:-//[dmfs.org//mimedir.vcard//EN](http://dmfs.org//mimedir.vcard//EN) REV:20140224T153000Z END:VCARD </vcard> <userName>200</userName> </pb> **HTTP Method: DELETE** Deletes private phone book entry **Unsupported HTTP Method:** POST, DELETE

# <span id="page-10-1"></span>View contacts on display

**Resource URI:** /my/phonebook/showContactsOnPhone/{value} **Default Resource Properties:** N/A **Specific Response Codes**: **HTTP Method: PUT** Marks 'true' or 'false' for 'showOnPhone' flag on user private phonebook. **Unsupported HTTP Method:** GET, GET, POST

# <span id="page-10-2"></span>Import Google contacts

**Resource URI:** /my/phonebook/googleImport **Default Resource Properties:** N/A **Specific Response Codes**: Error 743 (POST when google authentication error) Error 744 (POST when google service error) Error 745 (POST when google transport error) **HTTP Method: POST** Imports google contacts into user private phone book provided XML entity: <credentials> <account>aaa</account> <password>bbb</password> </credentials> **Unsupported HTTP Method:** GET, PUT, DELETE

# <span id="page-11-0"></span>**Preferences**

# <span id="page-11-1"></span>View user contact information

### **Resource URI:** /my/contact-information

**Default Resource Properties** The resource is represented by the following properties when the GET request is performed:

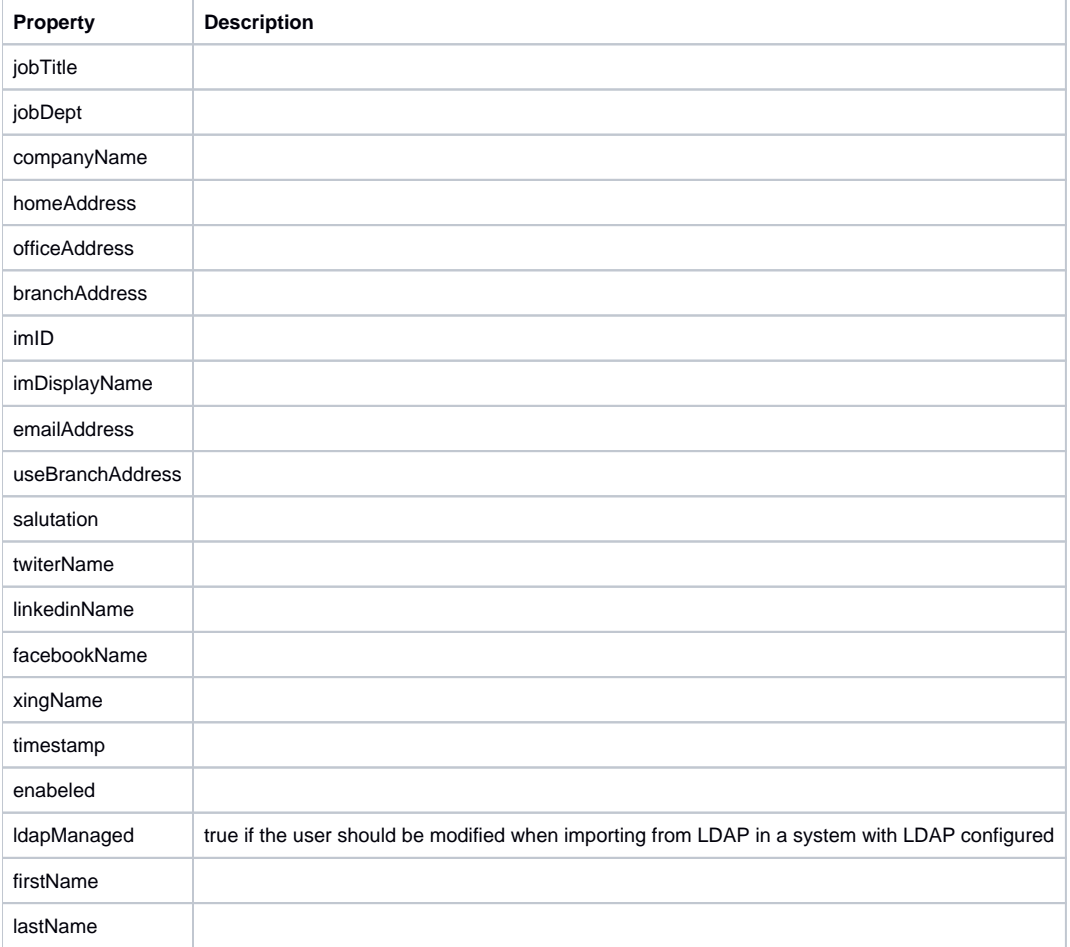

**Specific Response Codes**: N/A **HTTP Method: GET** Retrieves the entries from the private phone book Example: XML format <contact-information> <jobTitle>Data Entry Assistant</jobTitle> <jobDept>Data Management Services</jobDept> <companyName>Museum of Science</companyName> <homeAddress> <city>NY</city> </homeAddress> <officeAddress> <street>1 Science Park</street> <city>Boston</city> <country>US</country> <state>MA</state> <zip>02114</zip> </officeAddress> <branchAddress/> <imId>myId</imId> <imDisplayName>myId</imDisplayName> <emailAddress>john.doe@[example.com](http://example.com)</emailAddress> <useBranchAddress>false</useBranchAddress> <salutation>Prof</salutation> <twiterName>Twitter</twiterName> <linkedinName>Linkedin</linkedinName> <facebookName>Facebook</facebookName> <xingName>Xing</xingName> <timestamp>0</timestamp> <enabled>true</enabled> <ldapManaged>false</ldapManaged> <firstName>John</firstName> <lastName>Doe</lastName> </contact-information> JSON format: {"contact-information": { "jobTitle": "Data Entry Assistant", "jobDept": "Data Management Services", "companyName": "Museum of Science", "homeAddress": { "city": "NY" }, "officeAddress": { "street": "1 Science Park", "city": "Boston", "country": "US", "state": "MA", "zip": "02114" }, "branchAddress": {}, "imId": "myId", "imDisplayName": "myId", "emailAddress": "john.doe[@example.com"](http://example.com), "useBranchAddress": false, "salutation": "Prof", "twiterName": "Twitter", "linkedinName": "Linkedin", "facebookName": "Facebook", "xingName": "Xing", "timestamp": 0, "enabled": true, "ldapManaged": false, "firstName": "John", "lastName": "Doe" }} **HTTP Method: PUT** Updates user contact details. **Unsupported HTTP Method:** POST, DELETE

## <span id="page-12-0"></span>View or modify IM preferences

#### **Resource URI:** /my/im/prefs **Default Resource Properties:**

The resource is represented by the following properties when the GET request is performed:

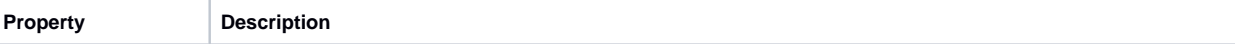

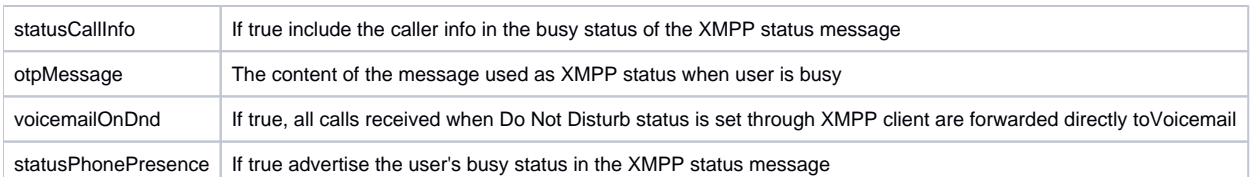

#### **Status Values**:

**Specific Response Codes**: **HTTP Method: GET** Rertrieves instant messaging preferences Example: JSON for GET/PUT {"statusCallInfo":false,"otpMessage":"Onthe phone","voicemailOnDnd":true,"statusPhonePresence":true} **Return Values**: list of settings for IM **HTTP Method: PUT** Saves the modified IM preferences **Unsupported HTTP Method:** POST, DELETE

# <span id="page-13-0"></span>View or modify My Buddy preferences

#### **Resource URI:** /my/imbot/prefs **Default Resource Properties:**

The resource is represented by the following properties when the GET request is performed:

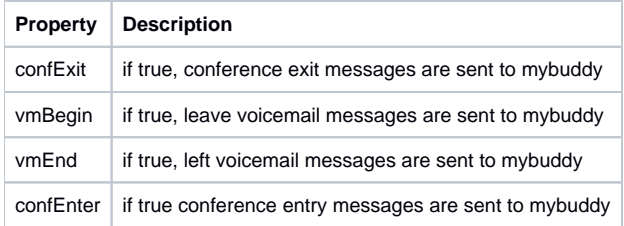

**Status Values**: **Specific Response Codes**: **HTTP Method: GET** Rertrieves My Buddypreferences Example: JSON for GET/PUT {"confExit":true,"vmBegin":true,"vmEnd":true,"confEnter":true} **HTTP Method: PUT** Saves the modified IM preferences **Return Values**: list of settings for My Buddy **Unsupported HTTP Method:** POST, DELETE

## <span id="page-13-1"></span>View or modify speed dial preferences

#### **Resource URI:** /my/speeddial **Default Resource Properties:**

The resource is represented by the following properties when the GET request is performed:

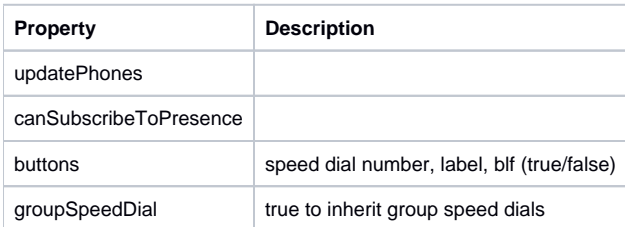

**Return Values**: N/A **Status Values**: list of settings for the speed dial functionality **Specific Response Codes**: **HTTP Method: GET** Rertrieves the speed dial preferences Example: JSON for GET/PUT

{"updatePhones":false,"canSubscribeToPresence":true,"buttons":[],"groupSpeedDial":false}

**HTTP Method: PUT** Saves the modified speed dial preferences **Unsupported HTTP Method:** POST, DELETE

## <span id="page-14-0"></span>Activate active greeting

**Resource URI:** /my/mailbox/{user}/preferences/activegreeting/{greeting} **Default Resource Properties: N/A Return Values**: plain text (stream content should be one of: none, standard, outofoffice, extendedabsence). For a content different than above, "none" greeting will be saved **Status Values**: list of settings for the speed dial functionality **Specific Response Codes**: **HTTP Method: PUT** Sets active greeting setting for a specific user Note: 'greeting' could be anything but not empty. There is an issue on how this url is formed (we could skip the 'greeting' as we send input content for PUT **Unsupported HTTP Method:** GET, POST, DELETE

# <span id="page-14-1"></span>**Conferences**

## <span id="page-14-2"></span>Filter conferences for a user ID

### **Resource URI:** /my/conferences

**Default Resource Properties:**

The resource is represented by the following properties when the GET request is performed:

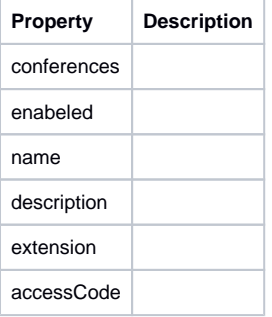

**Status Values**: list with all conferences for a specific user **Specific Response Codes**: **HTTP Method: GET** Returns a list with all conferences for a specific user (enabled, name, description, extension) Example: XML format <conferences> <conference> <enabled>true</enabled> <name>myConf</name> <description>description</description> <extension>22123</extension> <accessCode>555</accessCode> </conference> </conferences> JSON format

{"conferences": [

{ "enabled": true, "name": "myConf", "description": "description", "extension": "22123", "accessCode": "555" } ]}

<span id="page-14-3"></span>**Unsupported HTTP Method:** PUT, POST, DELETE

# View conference details

**Resource URI:** /my/conferencedetails/{confName} **Default Resource Properties:**

The resource is represented by the following properties when the GET request is performed:

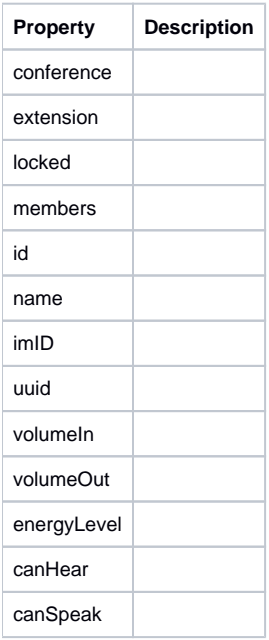

#### **Specific Response Codes**:

Error 404 - when {confName} not found Error 403 - when authenticated user is not owner of {confName} Error 406 - when {confName} is found but not active (no participant in conference) **HTTP Method: GET** Returns conference details including members and details about members that are participants in conference XML, JSON If the 'confName' does not exist or the conference is not active (no participants) then an error is returned **Example**: XML format <conference> <extension>555</extension> <description>desc</description> <locked>false</locked> <members> <member>  $<$ id $>1$  $<$ /id $>$ <name>200</name> <imId>200im</imId> <uuid>33ee33ee</uuid> <volumeIn>0</volumeIn> <volumeOut>0</volumeOut> <energyLevel>30</energyLevel> <canHear>true</canHear> <canSpeak>true</canSpeak> </member> <member>  $<$ id>1 $<$ /id> <name>201</name> <imId>201im</imId> <uuid>333eee333</uuid> <volumeIn>0</volumeIn> <volumeOut>0</volumeOut> <energyLevel>30</energyLevel> <canHear>true</canHear> <canSpeak>false</canSpeak> </member> </members> </conference> JSON format {"conference": { "extension": "555", "description": "desc", "locked": false, "members": [

```
{
"id": 1,
"name": "200",
"imId": "200im",
"uuid": "33ee33ee",
"volumeIn": 0,
"volumeOut": 0,
"energyLevel": 30,
"canHear": true,
"canSpeak": true
},
{
"id": 1,
"name": "201",
"imId": "201im",
"uuid": "333eee333",
"volumeIn": 0,
"volumeOut": 0,
"energyLevel": 30,
"canHear": true,
"canSpeak": false
}
]
}}
Unsupported HTTP Method: PUT, POST, DELETE
```
# <span id="page-16-0"></span>View conference settings for all users

## **Resource URI:** /my/conferences/

**Default Resource Properties:**

The resource is represented by the following properties when the GET request is performed:

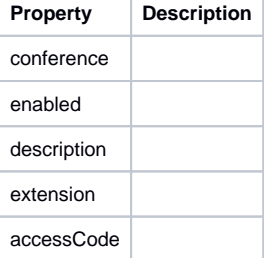

**Specific Response Codes**: **HTTP Method: GET** Gets user conferences settings for all user owned conferences **Example**: XML format <conferences> <conference> <enabled>true</enabled> <name>myConf</name> <description>description</description> <extension>22123</extension> <accessCode>555</accessCode> </conference> </conferences> JSON format

#### {"conferences": [

<span id="page-16-1"></span>{ "enabled": true, "name": "myConf", "description": "description", "extension": "22123", "accessCode": "555" } ]} **Unsupported HTTP Method:** POST, DELETE

# View user conference details

### **Resource URI:** /my/conferences/{name}

**Default Resource Properties:**

The resource is represented by the following properties when the GET request is performed:

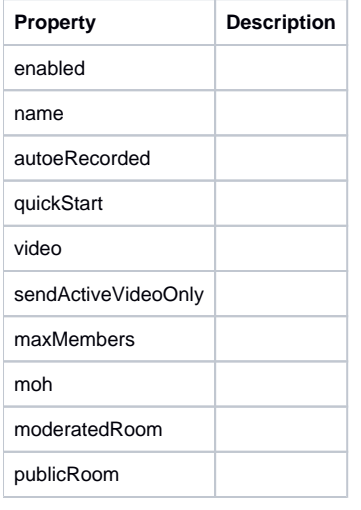

**Status Values**: N/A **Specific Response Codes**: N/A **HTTP Method: GET** gets user conference details given conference name 'name' **Example**: XML format for GET/PUT <setting> <enabled>true</enabled> <name>MirceaConf</name> <autorecorded>true</autorecorded> <quickstart>true</quickstart> <video>false</video> <sendActiveVideoOnly>false</sendActiveVideoOnly> <maxMembers>0</maxMembers> <moh>FILES\_SRC</moh> <moderatedRoom>false</moderatedRoom> <publicRoom>true</publicRoom> </setting> Example: JSON format for GET/PUT {"setting": { "enabled": true, "name": "MirceaConf", "autorecorded": true, "quickstart": true, "video": false, "sendActiveVideoOnly": false, "maxMembers": 0, "moh": "FILES\_SRC", "moderatedRoom": false, "publicRoom": true }} **HTTP Method: PUT**

Saves user conference details given conference name 'name' **Unsupported HTTP Method:** POST, DELETE

# <span id="page-17-0"></span>FreeSwitch conference commands

**Resource URI:** my/conference/{confName} This is a web service that allows you to execute FreeSwitch commands for conferences. For details, see section 3.1.4 FreeSwitch Conference Commands

# <span id="page-17-1"></span>System

<span id="page-17-2"></span>Change user portal password

**Resource URI:** /my/portal/password/{password} **Default Resource Properties: N/A Specific Response Codes**: Error 400 - PUT when {password} not valid (less than 8 characters or null) **HTTP Method: PUT** Change user-portal password with 'password'. **Example**: N/A **Unsupported HTTP Method:** GET, POST, DELETE

# <span id="page-18-0"></span>View fax extensions and DID number

### **Resource URI:** /my/faxprefs

#### **Default Resource Properties:**

The resource is represented by the following properties when the GET request is performed:

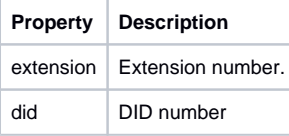

### **Specific Response Codes**: N/A

**HTTP Method: GET** Gets user fax extension and Direct Inward Dialing (DID) number. Example: JSON {"extension":"454","did":"66"} **HTTP Method: PUT** Saves user conference details given conference name 'name' **Unsupported HTTP Method:** PUT, POST, DELETE

## <span id="page-18-1"></span>View configuration servers' time

**Resource URI:** /my/time **Default Resource Properties:** N/A **Specific Response Codes**: **HTTP Method: GET** Retrieves config server time **Example**: text/plain format May 16, 2014 11:19 AM **Unsupported HTTP Method:** PUT, POST, DELETE

# <span id="page-18-2"></span>View log in details

## **Resource URI:** /my/logindetails

**Default Resource Properties:** The resource is represented by the following properties when the GET request is performed:

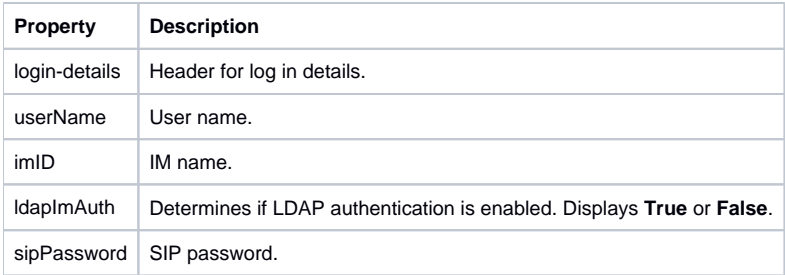

**Specific Response Codes**: N/A **HTTP Method: GET** Retrieves login detail **Example**: XML format <login-details> <userName>200</userName> <imId>mirceac</imId> <ldapImAuth>false</ldapImAuth> <sipPassword>GQjEXWCbU2hQ</sipPassword> </login-details> JSON format {"login-details": { "userName": "200", "imId": "mirceac", "ldapImAuth": false, "sipPassword": "GQjEXWCbU2hQ" }} **Unsupported HTTP Method:** PUT, POST, DELETE

## <span id="page-19-0"></span>View user details, password and the servers' host name

#### **Resource URI:** /my/faxprefs **Default Resource Properties:**

The resource is represented by the following properties when the GET request is performed:

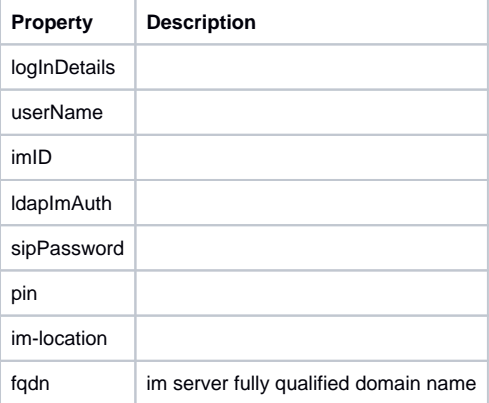

**Return Values**: list with details **Status Values**: N/A **Specific Response Codes**: **HTTP Method: GET** Retrieves login details as above and in addition user entered password and host names where instant messaging server is running (Uniteme only). **Example**: XML format <login-details> <userName>200</userName> <imId>mirceac</imId> <ldapImAuth>false</ldapImAuth> <sipPassword>GQjEXWCbU2hQ</sipPassword> <pin>11111111</pin> <im-locations> <im-location> <fqdn[>mircea.work-ezuce.ro](http://mircea.work-ezuce.ro)</fqdn> </im-location> </im-locations> </login-details> JSON format {"login-details": { "userName": "200", "imId": "mirceac", "ldapImAuth": false, "sipPassword": "GQjEXWCbU2hQ", "pin": "11111111",

"im-locations": [

{ "fqdn": "[mircea.work-ezuce.ro](http://mircea.work-ezuce.ro)" }

]

} **Unsupported HTTP Method:** PUT, POST, DELETE

# <span id="page-20-0"></span>Keep session alive

**Resource URI:** /my/keepalive **Default Resource Properties:** N/A **Return Values**: N/A **Status Values**: N/A **Specific Response Codes**: N/A **HTTP Method: GET** Meant to be periodically called by clients in order to keep their web session alive. **Unsupported HTTP Method:** PUT, POST, DELETE